## **Sharing Office 365 A Few Different Ways**

Using Office 365 enables you and your students to share files and work on projects on different devices at the same time. There are a few different ways to share and all of them can be organized and accessed using OneDrive.

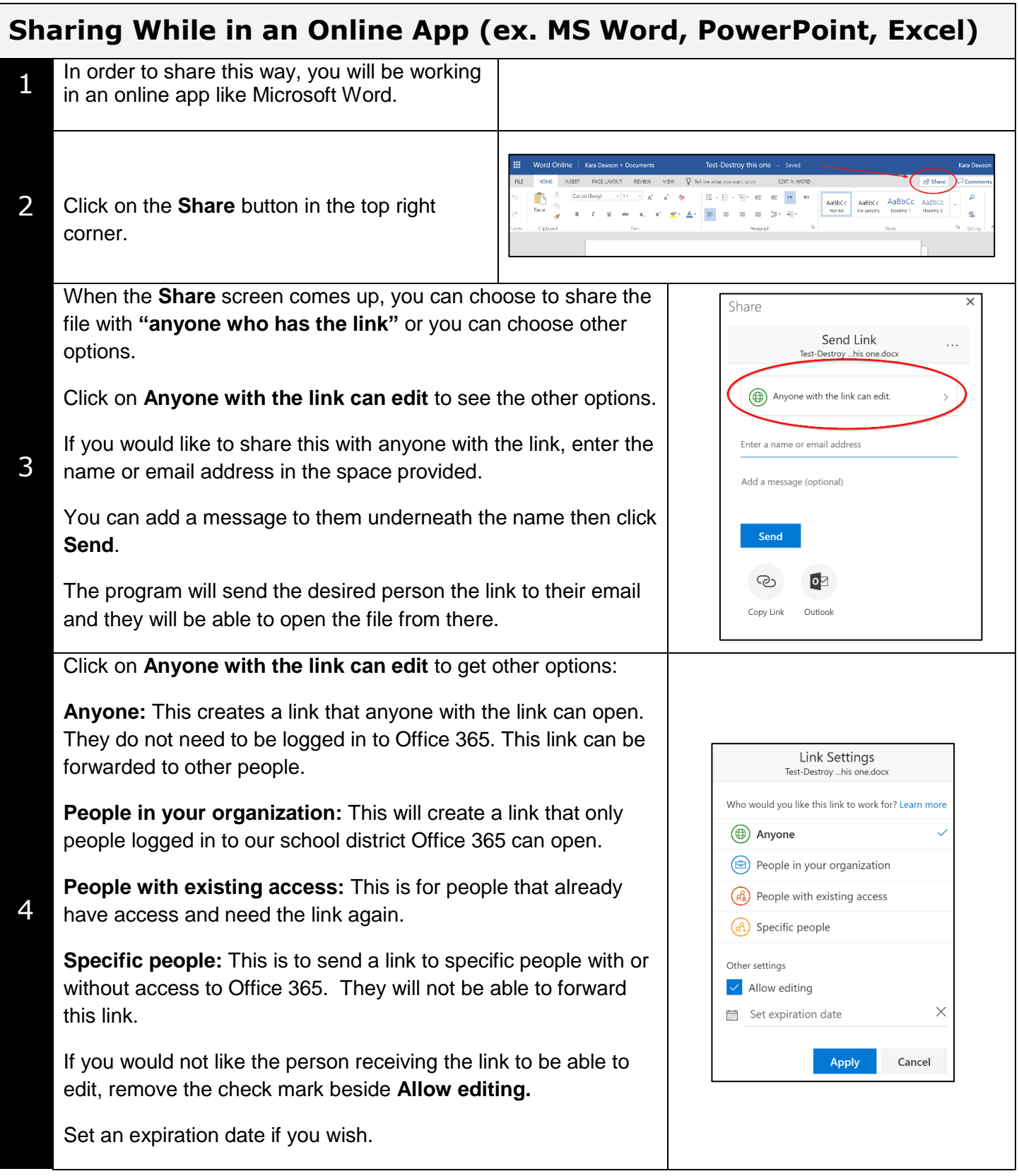

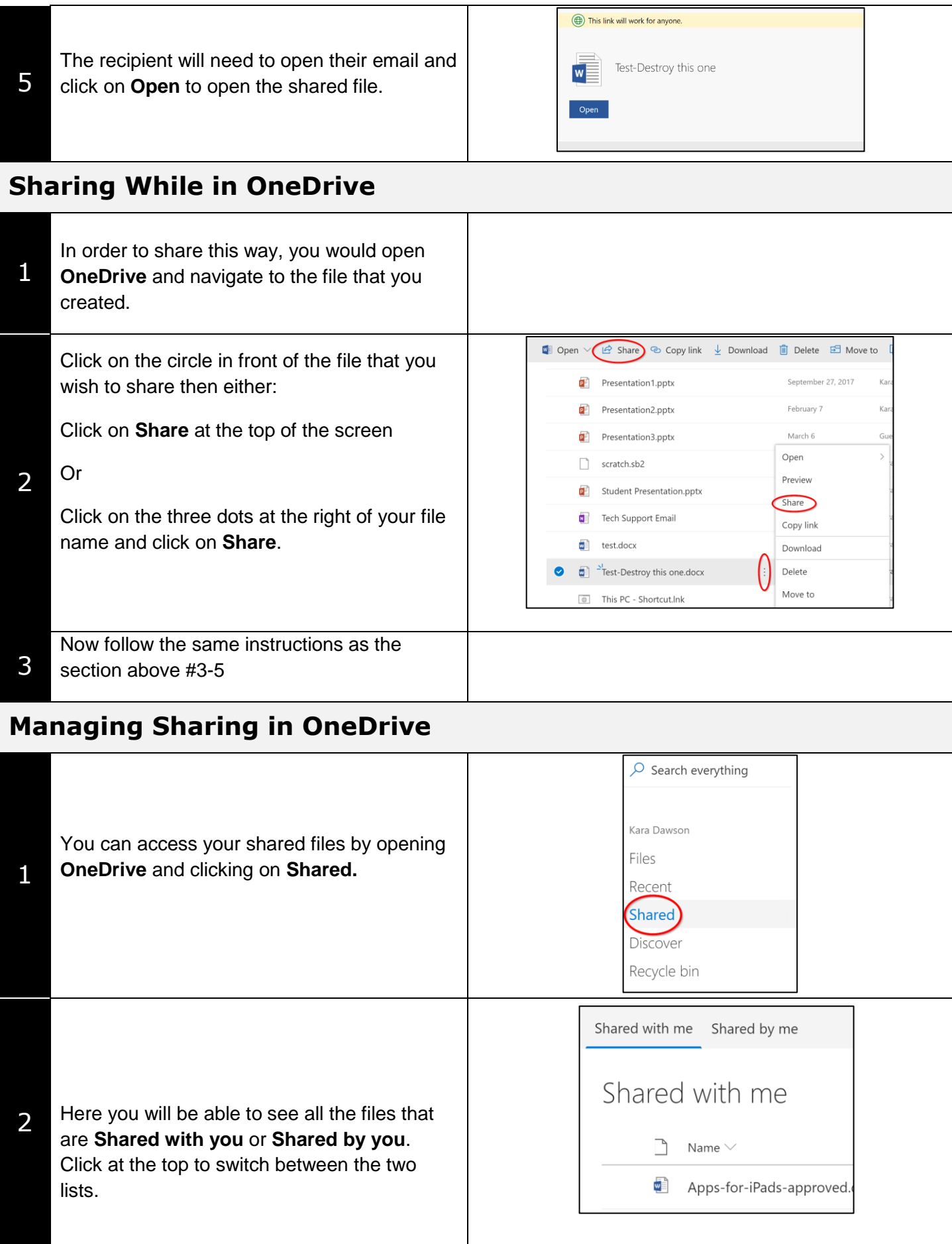